# free42 Date Tools

### Mitch Richling

# 2021-03-19

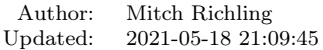

Copyright 2021 Mitch Richling. All rights reserved.

Contents

- [1 Metadata](#page-0-0) 1
- 

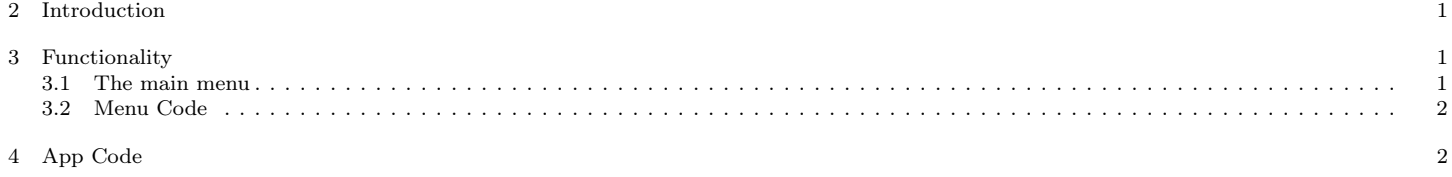

 $5\text{ }$  EOF  $5\text{ }$ 

## <span id="page-0-0"></span>1 Metadata

The home for this HTML file is: <https://richmit.github.io/hp42/date.html> A PDF version of this file may be found here: <https://richmit.github.io/hp42/date.pdf> Files related to this document may be found on github: <https://github.com/richmit/hp42> Directory contents:

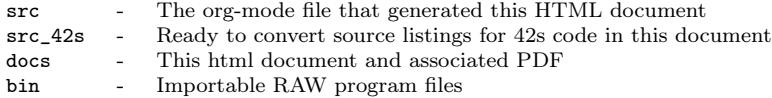

#### <span id="page-0-1"></span>2 Introduction

Aside from the date/time conversion routines, the rest is just wrappers for built in functions to make them print results when called from a program. Why? I wanted to put things like DATE in a nested custom menu, and have them print the date just as if I had directly put the function in a custom menu. ;) Now that free42 has put these into a separate catalog menu, these are somewhat obsolete.

## <span id="page-0-2"></span>3 Functionality

#### <span id="page-0-3"></span>3.1 The main menu

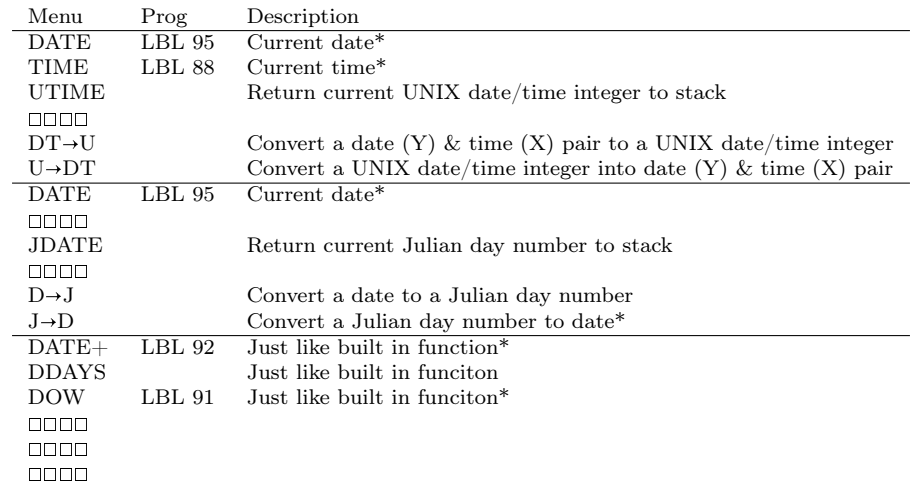

Notes: \* Result is both printed and pushed to the stack

#### <span id="page-1-0"></span>3.2 Menu Code

The menu code is generated by the following bit of elisp. You must first define the MJR-generate-42-menu-code and MJR-custom-x-gen by evaluating the code blocks in the hp42s-meta.org file.

(MJR-generate-42-menu-code "DMENU" 0 tbl 0 1 'stay 'up 'auto #'MJR-custom-gen-lab #'MJR-custom-gen-sub)

<span id="page-1-1"></span>@@@@@@@@@@@@@@@@@@@@@@@@@@@@@@@@@@@@@@@@@@@@@@@@@@@@@@@@@@@@@@@@@@@@@@@@@@@@@@@@ (DMENU) @@@@ DSC: Auto-generated menu program LBL "DMENU" 0000 Page 1 of menu DMENU CLMENU "DATE" KEY 1 XEQ 95 "TIME" KEY 2 XEQ 88 "UTIME" KEY 3 XEQ "UTIME" "DT→U" KEY 5 XEQ "DT→U" "U→DT" KEY 6 XEQ "U→DT" KEY 7 GTO 03 KEY 8 GTO 02 KEY 9 GTO 00 MENU **STOP** GTO 01 LBL 02 00000 Page 2 of menu DMENU CLMENU "DATE" KEY 1 XEQ 95 "JDATE" KEY 3 XEQ "JDATE" "D→J" KEY 5 XEQ "D→J" "J→D" KEY 6 XEQ "J→D" KEY 7 GTO 01 KEY 8 GTO 03 KEY 9 GTO 00 MENU STOP GTO 02<br>LBL 03 0000 Page 3 of menu DMENU CLMENU "DATE+" KEY 1 XEQ 92 "DDAYS" KEY 2 XEQ 04 "DOW" KEY 3 XEQ 91 KEY 7 GTO 02 KEY 8 GTO 01 KEY 9 GTO 00 MENU **STOP** GTO 03 LBL 00 @@@@ Application Exit EXITALL RTN<br>LBL 04 @@@@ Action for menu key DDAYS DDAYS RTN @@@@ Free labels start at: 5 4 App Code @@@@@@@@@@@@@@@@@@@@@@@@@@@@@@@@@@@@@@@@@@@@@@@@@@@@@@@@@@@@@@@@@@@@@@@@@@@@@@@@ @@@@ DSC: Interactive Current Date @@@@ NAM: IDATE @@@@ OUT: X: Date encoded as a real @@@@ SFX: Prints date even when called from a program @@@@ UPD: 2021-03-16 LBL 95<br>FUNC 01 @@## REQ:free42>=2.5.24

L4STK 00## REQ:free42>=3.0 **DATE** 00## REQ:free42>=1.4.66 "Date: " ADATE 00## REQ:free42>=1.4.66 **AVIEW RTN** @@@@ DSC: Interactive Current Time @@@@ NAM: ITIME @@@@ OUT: X: Time in H.MM.SS format @@@@ SFX: Prints time even when called from a program @@@@ UPD: 2021-03-16 **LBL 88** @@## REQ:free42>=2.5.24<br>@@## REQ:free42>=3.0 FUNC 01 L4STK TIME @@## REQ:free42>=1.4.66 "Time: " ATTME 00## REQ:free42>=1.4.66 **AVIEW RTM** @@@@ DSC: Current UNIX time @@@@ OUT: X: UNIX time 0000 UPD: 2021-03-16 LBL "UTIME" 00## REQ:free42>=2.5.24 FUNC 02 L4STK  $@@##$  REQ:free42>=3.0 **DATE** 00## REQ:free42>=1.4.66 00## REQ:free42>=1.4.66 TIME XEQ "DT→U"  $RTN$ @@@@ DSC: Convert date & time to UNIX time @@@@ IN: Y: Date @@@@ IN: X: Time @@@@ OUT: X: UNIX time @@@@ UPD: 2021-03-16 LBL "DT-U" FUNC 21 00## REQ:free42>=2.5.24 00## REQ:free42>=3.0  $I.4STK$ FS? 67 @@@@ In Y.MD mode 1970.0101 FC? 67 @@@@ Not in Y.MD mode 1.011970 @@@@ Works for M.DY & D.MY RCL ST Z DDAYS 00## REQ:free42>=1.4.66  $24$  $\mathbf{x}$  $X>>Y$  $\rightarrow$ HR 3600  $\times$  $\verb|RTN|$ @@@@ DSC: Interactive U→DT (prints date & time) @@@@ IN: X: UNIX time @@@@ OUT: Y: Date @@@@ OUT: X: Time

@@@@ SFX: Prints date & time even when called from a program 0000 UPD: 2021-03-16 LBL "U→DT" FUNC 12 00## REQ:free42>=2.5.24 L4STK 00## REQ:free42>=3.0 3600 RCL ST X  $24$  $\div$ **TP** FS? 67 @@@@ In Y.MD mode

1970.0101

FC? 67 @@@@ Not in Y.MD mode 1.011970 @@@@ Works for M.DY & D.MY X<>Y<br>DATE+  $@@## REQ:free42>=1.4.66$  $X \leq Y$ 24<br>MOD 00## REQ:free42>=1.4.66 →HMS  $X \leq Y$ "Date: "  $@Q## REQ:free42>=1.4.66$  $X \leq Y$ " | [LF]Time: "<br>ATIME  $@@## REQ:free42>=1.4.66$ AVIEW RTN @@@@@@@@@@@@@@@@@@@@@@@@@@@@@@@@@@@@@@@@@@@@@@@@@@@@@@@@@@@@@@@@@@@@@@@@@@@@@@@@ @@@@ DSC: Interactive DATE+ (prints date) @@@@ NAM: IDATE+ @@@@ IN: Y: Date @@@@ IN: X: Integer @@@@ OUT: X: Date + Integer @@@@ UPD: 2021-03-16 LBL 92<br>FUNC 21 FUNC 21 @@## REQ:free42>=2.5.24 L4STK @@## REQ:free42>=3.0 DATE+ 00## REQ:free42>=1.4.66 "Date: " 00## REQ:free42>=1.4.66 AVIEW RTN @@@@@@@@@@@@@@@@@@@@@@@@@@@@@@@@@@@@@@@@@@@@@@@@@@@@@@@@@@@@@@@@@@@@@@@@@@@@@@@@ @@@@ DSC: Interactive DOW (prints day) @@@@ NAM: IDOW @@@@ IN: X: Date @@@@ OUT: X: Integer @@@@ SFX: Prints day of week even when called from a program @@@@ UPD: 2021-03-16 LBL 91<br>FUNC 11 FUNC 11 <br>
FUNC 11 <br>  $\frac{60#4}{00}$  REQ:free42>=3.0<br>  $\frac{74}{145}$   $\frac{1}{160}$   $\frac{1}{160}$   $\frac{1}{160}$   $\frac{1}{160}$   $\frac{1}{160}$   $\frac{1}{160}$   $\frac{1}{160}$   $\frac{1}{160}$   $\frac{1}{160}$   $\frac{1}{160}$   $\frac{1}{160}$   $\frac{1}{160}$   $\frac{1}{160}$   $\$  $@@## REQ:free42>=3.0$ DOW 00## REQ:free42>=1.4.66 "Day of Week: " 70 + XEQ IND ST X AVIEW RTN LBL 70  $"$  $\vdash$ SUN" RTN LBL 71  $"$  $-MON"$ RTN LBL 72  $"$  + TUE" RTN LBL 73  $"$   $\vdash$  WED" RTN LBL 74  $"$   $\vdash$  THR" RTN LBL 76  $"$  $\vdash$ FRI" RTN LBL 77  $" \vdash$ SAT" RTN @@@@@@@@@@@@@@@@@@@@@@@@@@@@@@@@@@@@@@@@@@@@@@@@@@@@@@@@@@@@@@@@@@@@@@@@@@@@@@@@ @@@@ DSC: Today's Julian day

@@@@ OUT: X: Julian day for today

@@@@ UPD: 2021-03-16

LBL "JDATE" FUNC 01 @@## REQ:free42>=2.5.24 L4STK @@## REQ:free42>=3.0  $@@## REQ:free42>=1.4.66$ XEQ "D→J" RTN

#### @@@@@@@@@@@@@@@@@@@@@@@@@@@@@@@@@@@@@@@@@@@@@@@@@@@@@@@@@@@@@@@@@@@@@@@@@@@@@@@@

@@@@ DSC: Interactive J→D (prints date) @@@@ NAM: J→D @@@@ IN: X: Date @@@@ OUT: X: Julian day @@@@ UPD: 2021-03-16 LBL "J→D"<br>FUNC 11 FUNC 11 @@## REQ:free42>=2.5.24 L4STK @@## REQ:free42>=3.0 2440587.5 FS? 67 @@@@ In Y.MD mode 1970.0101<br>FC? 67 FC? 67 69000 Not in Y.MD mode<br>1.011970 6000 Works for M.DY & 0000 Works for M.DY & D.MY X<>Y<br>DATE+  $@@## REQ:free42>=1.4.66$ "Date: "  $@@##$  REQ:free $42$ >=1.4.66 AVIEW

RTN

@@@@@@@@@@@@@@@@@@@@@@@@@@@@@@@@@@@@@@@@@@@@@@@@@@@@@@@@@@@@@@@@@@@@@@@@@@@@@@@@

@@@@ DSC: Today's Julian day @@@@ NAM: D→J @@@@ OUT: X: Julian day for today @@@@ UPD: 2021-03-16 LBL "D→J"<br>FUNC 11 FUNC 11 @@## REQ:free42>=2.5.24 L4STK @@## REQ:free42>=3.0 @@@@ In Y.MD mode 1970.0101<br>FC? 67 @@@@ Not in Y.MD mode 1.011970 @@@@ Works for M.DY & D.MY X<>Y<br>DDAYS  $@@## REQ:free42>=1.4.66$ 2440587.5 + RTN

END

<span id="page-4-0"></span>5 EOF